# Aula 02 - Introdução à Linguag C Programação: Estr. Dados Matrizes

IC2

Prof: Anilton Joaquim da Silva [Anilton.ufu@outlook.com](mailto:Anilton.ufu@outlook.com)

# Matrizes

- Uma matriz é uma variável capaz de armazenar vários dados de mesmo tipo, ou seja, é uma variável composta homogênea bidimensional (arranjo bidimensional).
- Declaração da Matriz
	- **Tipo\_da\_matriz nome\_matriz [linhas][colunas];**

#### **CExemplos:**

- $\bullet$  int matriz1[3][3];
- float matriz2[2][2];
- char matriz nomes[10][30];

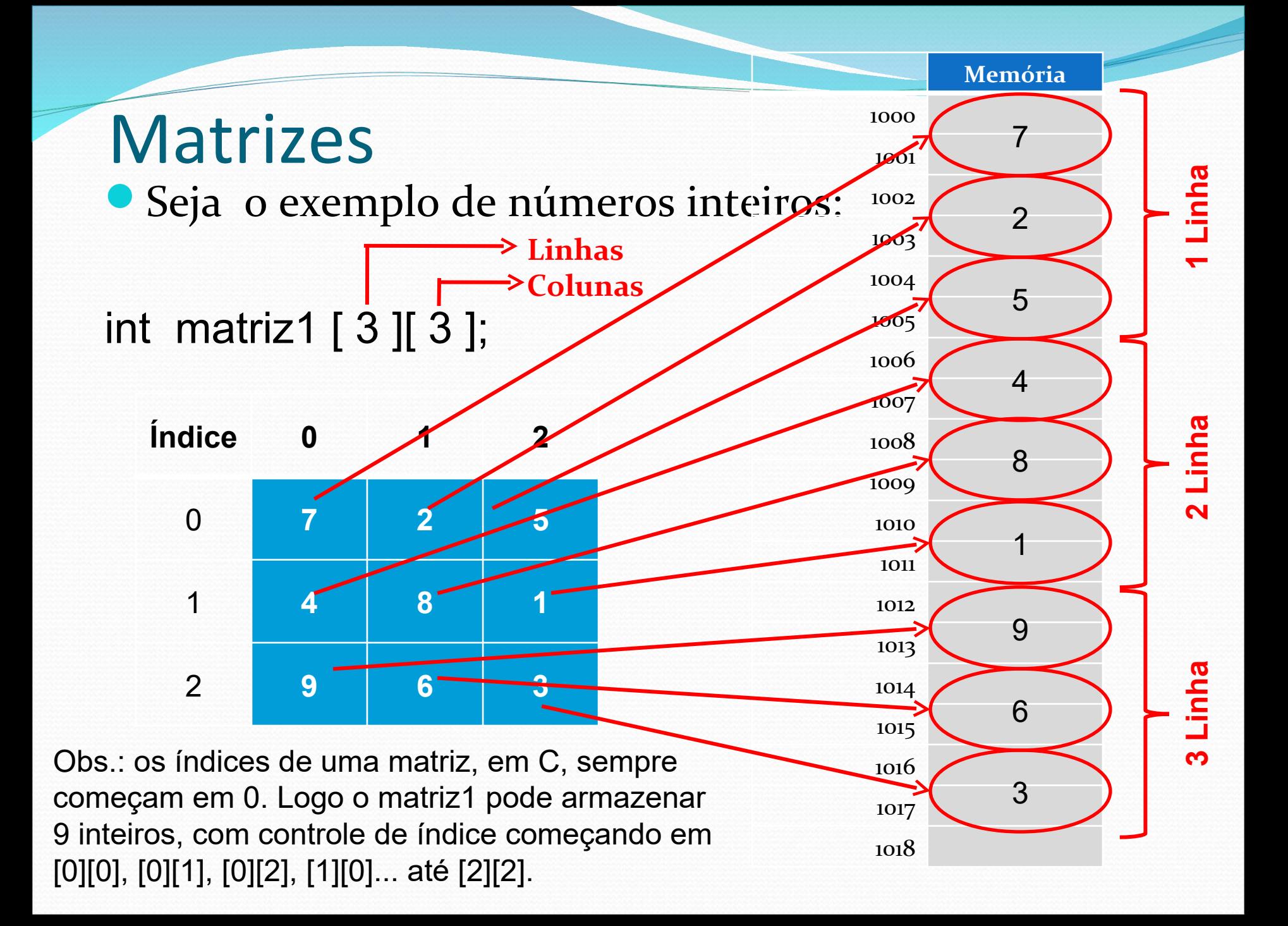

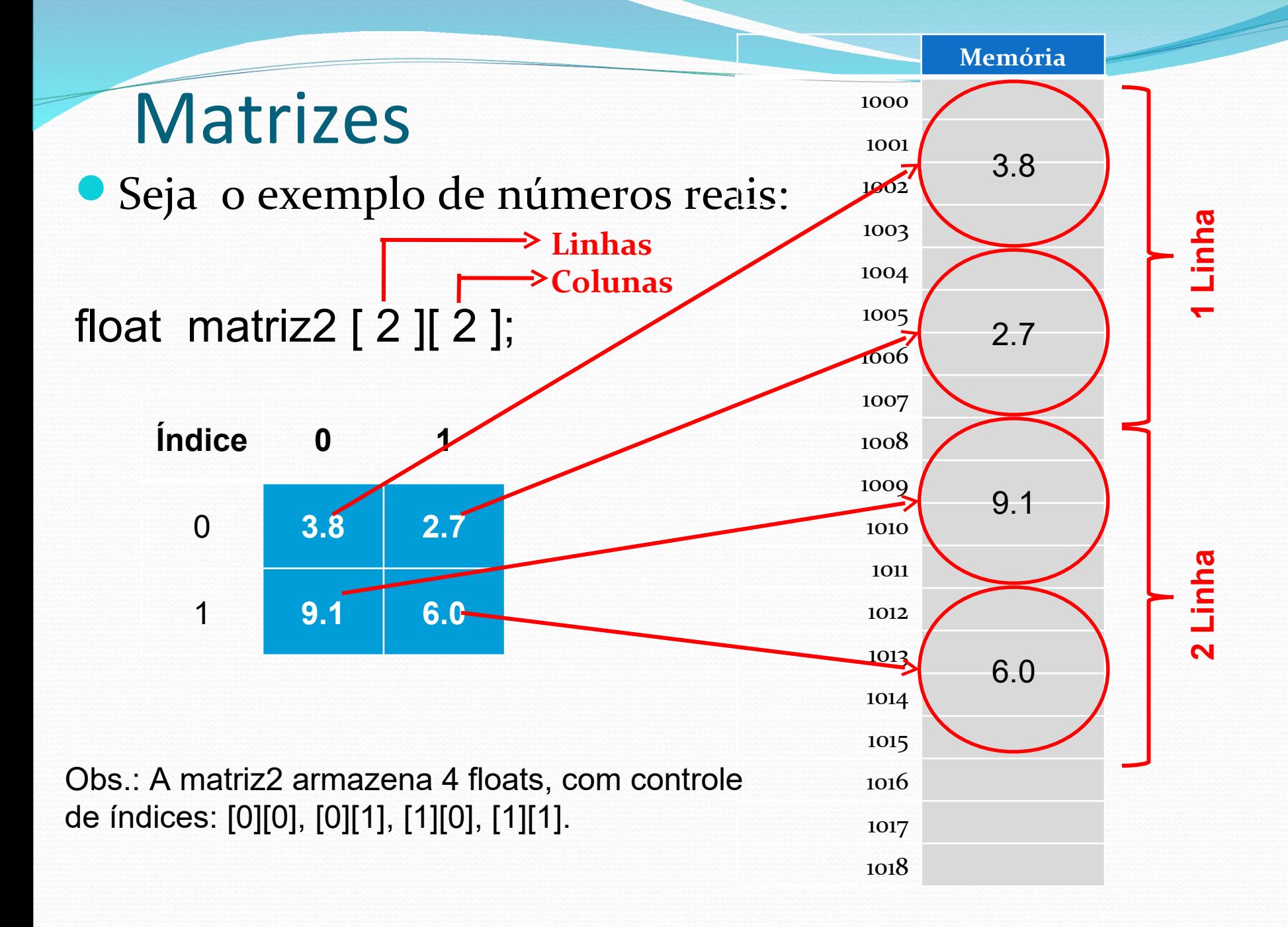

# **Matrizes**

#### Seja o exemplo de números inteiros:

**Linhas – tamanho máximo Colunas – tamanho máximo**

int matriz1 [ 3 ][ 3 ];

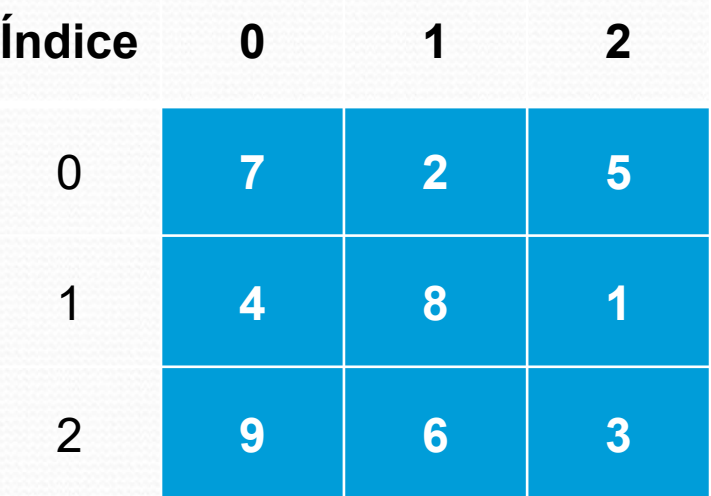

Posição: matriz1 [1][1]  $\rightarrow$  8 matriz1  $[0][2] \rightarrow 5$ matriz1 [2][0]  $\rightarrow$  9

matriz1 [3][1] ?  **ERRO** matriz1 [2][3] ?  **ERRO**

## Atribuindo valores a uma matrizes

Para atribuir diretamente um valor a uma determinada posição da matriz, pode-se usar a seguinte expressão:

**nome\_matriz[posição\_linha][posição\_coluna] = valor;**

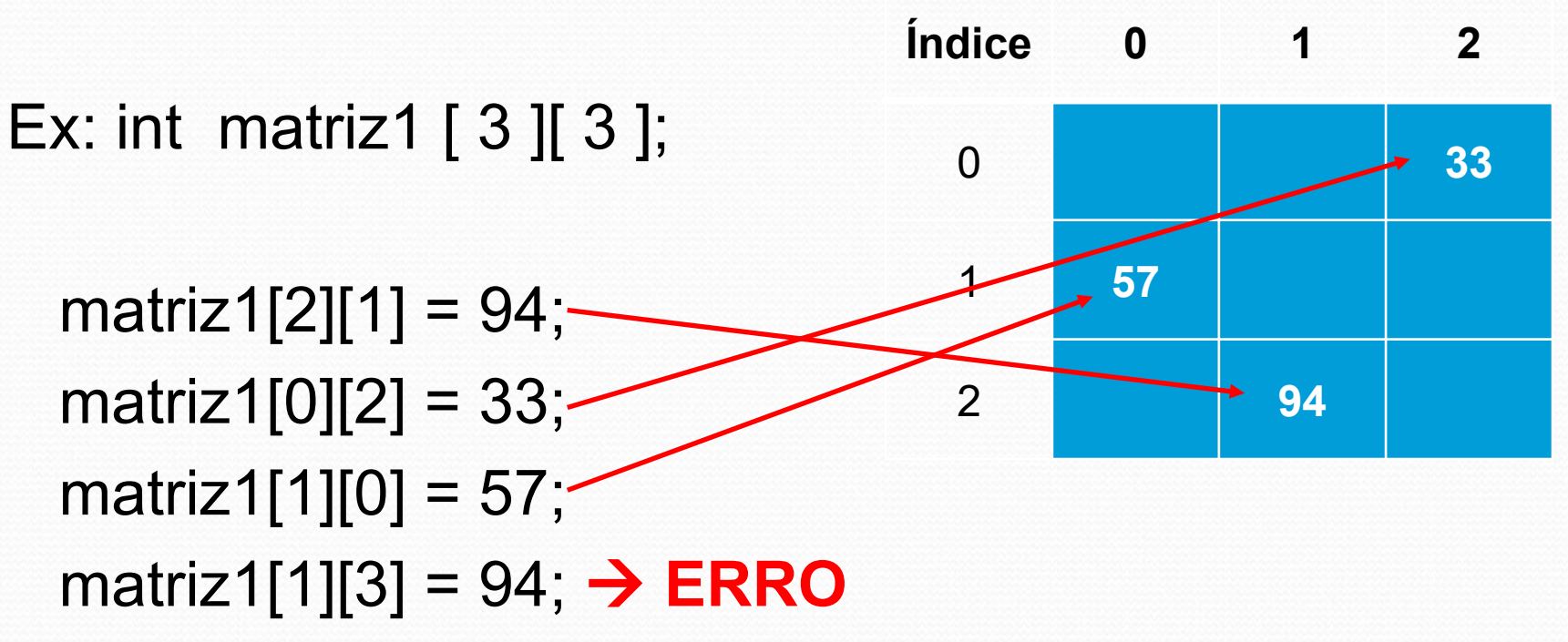

## Lendo uma matriz

Para ler uma matriz e ter seus valores alocados em posições específicas, pode-se utilizar dois comandos for, um dentro do outro:

```
 printf ("Digite a Matriz: ");
for (int i = 0; i < n; i++) //i = índice de linha 
{
   for (int j = 0; j < m; j++) //j = índice de coluna 
    {
       scanf ("%d", &matriz [ i ][ j ]);
    }
}
```
 OBS: as variáveis **n** e **m**, definem o tamanho da matriz em linhas e colunas, no momento da execução do programa.

### Imprimindo uma matriz

Para mostra uma matriz já lida e ter seus valores apresentados na tela, também pode-se utilizar dois comandos for, um dentro do outro:

```
printf ("Matriz digitada: \n");
  for (int i = 0; i < n; i++) //i = índice de linha
 {
            for (int j = 0; j < m; j++) //j = índice de coluna 
            {
                printf (" %d", matriz[ i ][ j );
            }
            printf ("\n"); //posicionar na próxima linha
  }
```
# Exemplo completo

#define tamanho 100

```
int main()
```

```
{
```
}

int matriz[tamanho][tamanho]; int numeroLinhas, numeroColunas;

```
 printf ("Matriz - Le e mostra uma matriz\n");
 printf ("Digite numero de linhas: ");
 scanf ("%d", &numeroLinhas);
 printf ("Digite numero de colunas: ");
 scanf ("%d", &numeroColunas);
```

```
 printf ("\nDigite os elementos da matriz:\n");
  for (int linha = o; linha < numeroLinhas; linha++)
 {
   for(int coluna = 0; coluna < numeroColunas; coluna++)
    {
      printf ("Digite matriz[%d][%d]: ", linha, coluna);
      scanf ("%d", &matriz[linha][coluna]);
    }
```

```
 printf ("Matriz digitada: \n");
 for (int linha = o; linha < numeroLinhas; linha++)
 {
    for(int coluna = 0; coluna < numeroColunas; coluna++)
 {
     printf (" %d", matriz[linha][coluna]);
 }
    printf ("\n"); //posicionar na próxima linha
 }
```

```
 return 0;
```
}

## Inicializando uma matriz com

# valores pré-definidos<br>Uma matriz pode ter os seus valores inicializados na

declaração da mesma:

int a[1][10] =  $\{\{1, 2, 3, 4, 5, 6, 7, 8, 9, 10\}\};$ 

int  $b[2][10] = \{\{1, 2, 3, 4, 5, 6, 7, 8, 9, 10\},\}$  {11, 12, 13, 14, 15, 16, 17, 18, 19,20}}; int c[3][10] =  $\{$ {1, 2, 3, 4, 5, 6, 7, 8, 9, 10}, {11, 12, 13, 14, 15, 16, 17, 18, 19, 20}, {21, 22, 23, 24, 25, 26, 27, 28, 29, 30}};

**OBS: isto também pode ser feito com vetores: int vetor[6] = { 8, 7, 6, 5, 4, 3 };**

# Multiplicação de Matrizes

Sejam duas matrizes A e B, tal que A tem NxO; então, a matriz AxB tem  $\limsup_{\alpha \to \infty} \tilde{g}_{\hat{n}}^{\alpha} M_{\alpha} \Omega_{R}$ 

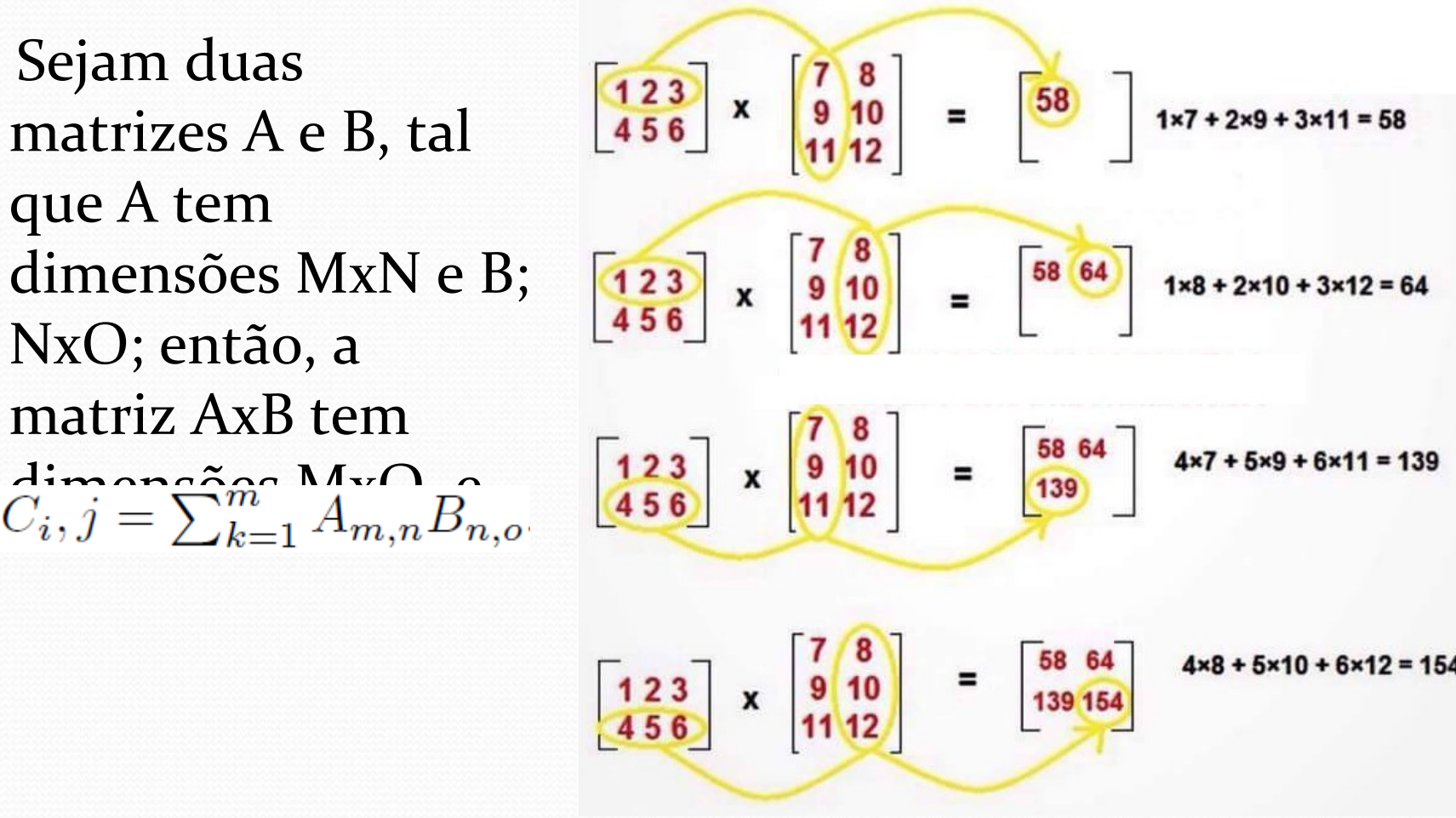

# Multiplicação de Matrizes

#include <stdio.h> #define tam 100

int main()

{

```
 int M, N, O, i, j, k;
 int a[tam][tam], b[tam][tam], c[tam][tam], soma;
```

```
 printf ("Digite numero de linhas de a: ");
   scanf ("%d", &M);
   printf ("Digite numero de colunas de a: ");
   scanf ("%d", &N);
   printf ("Digite numero de colunas de b: ");
   scanf ("%d", &O);
  printf ("\nDigite as linhas da matriz a:\langle n^{\circ} \rangle;
  for (i = 0; i < M; i++) {
    for (k= 0; k < N; k++) {
          scanf ("%d", &a[i][k]);
    }
 }
   printf ("\nDigite as linhas da matriz b:\n");
  for (k= 0; k < N; k++) {
    for (j = 0; j < 0; j++) {
           scanf ("%d", &b[k][j]);
    }
 }
```

```
for (i = 0; i < M; i++) {
   for (i = 0; j < 0; j++) {
     soma = 0;
     for (k = 0; k < N; k++) {
        soma = soma + a[i][k] * b[k][j];
     }
     c[i][j] = soma;
 }
 }
 printf("Matriz c: \n");
for (i = 0; i < M; i++) {
 { 
  for (i = 0; j < 0; j++) {
    printf ("% d", c[i][j]);
 }
   printf ("\n"); //posicionar na próxima linha
 }
 return 0;
}
```